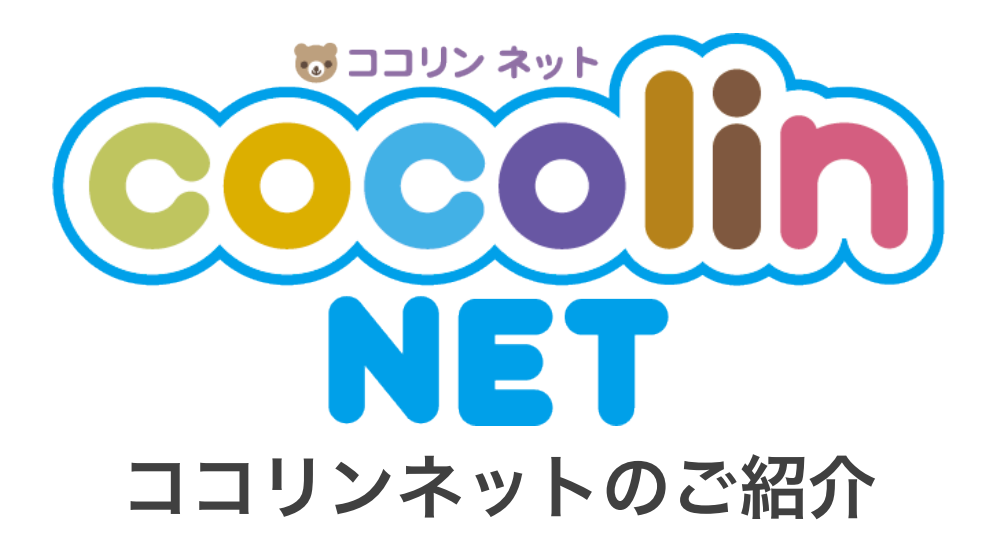

2019年5月30日

有限会社企画舎 株式会社RABBIT KNOT

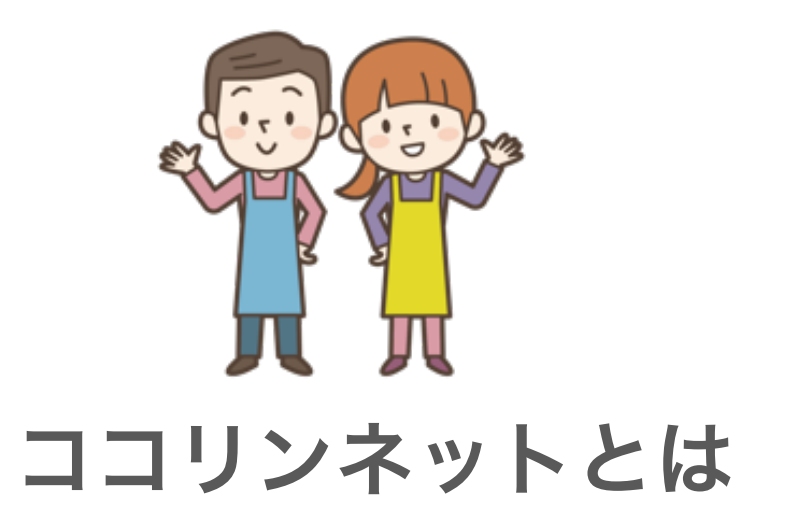

保育園向けの便利なITツールです。

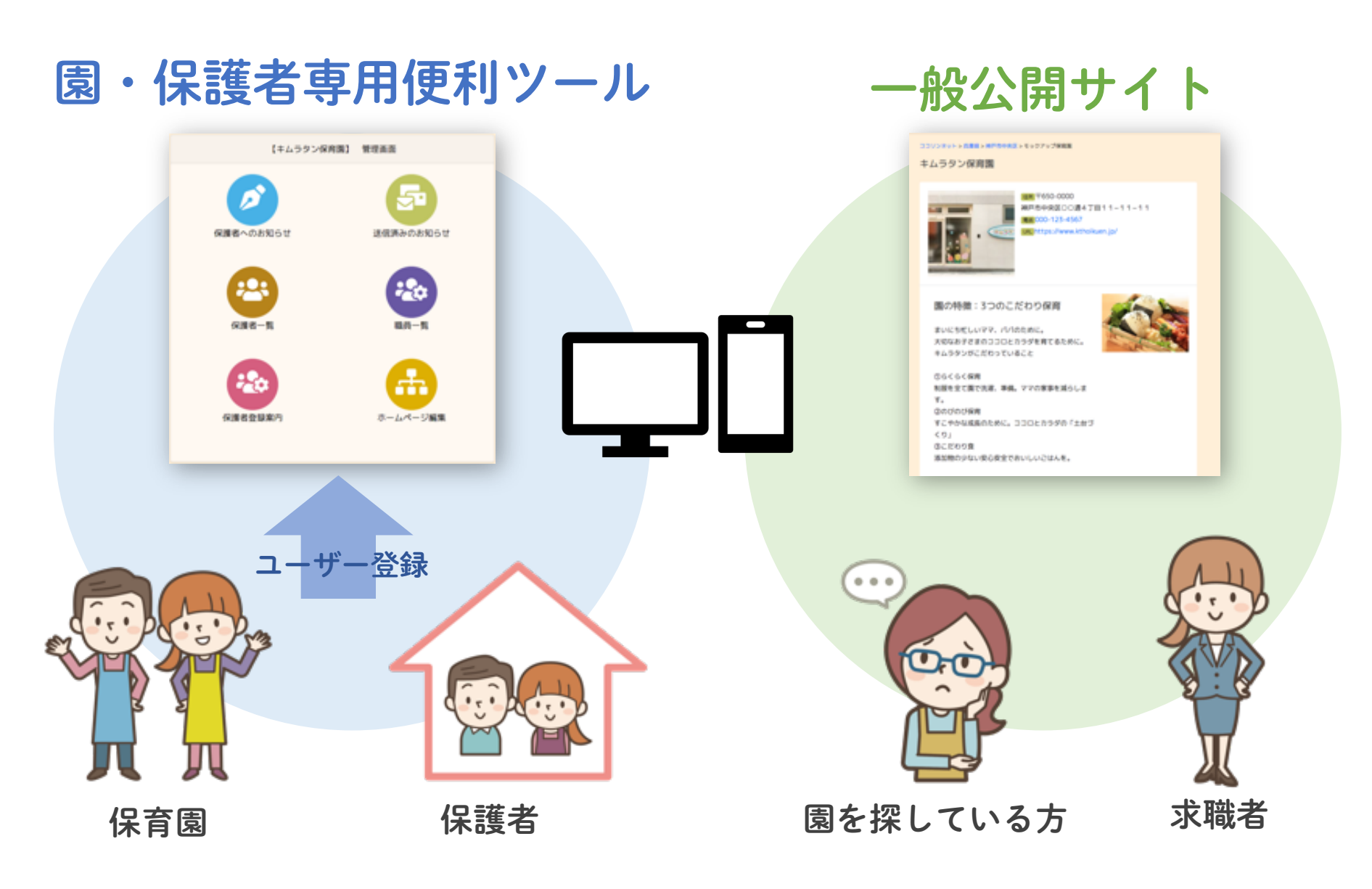

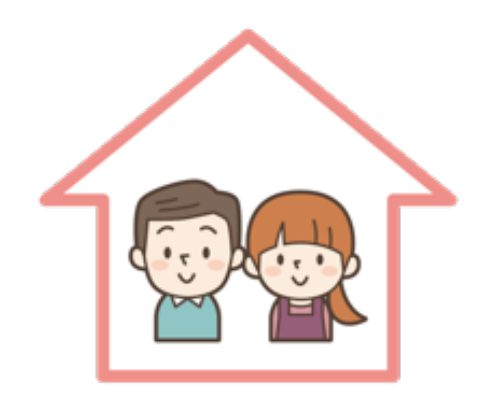

# ココリンネットで何ができるのか

### ココリンネット経由で、自治体や警察が発信している

### 防災・防犯情報を取得できます。

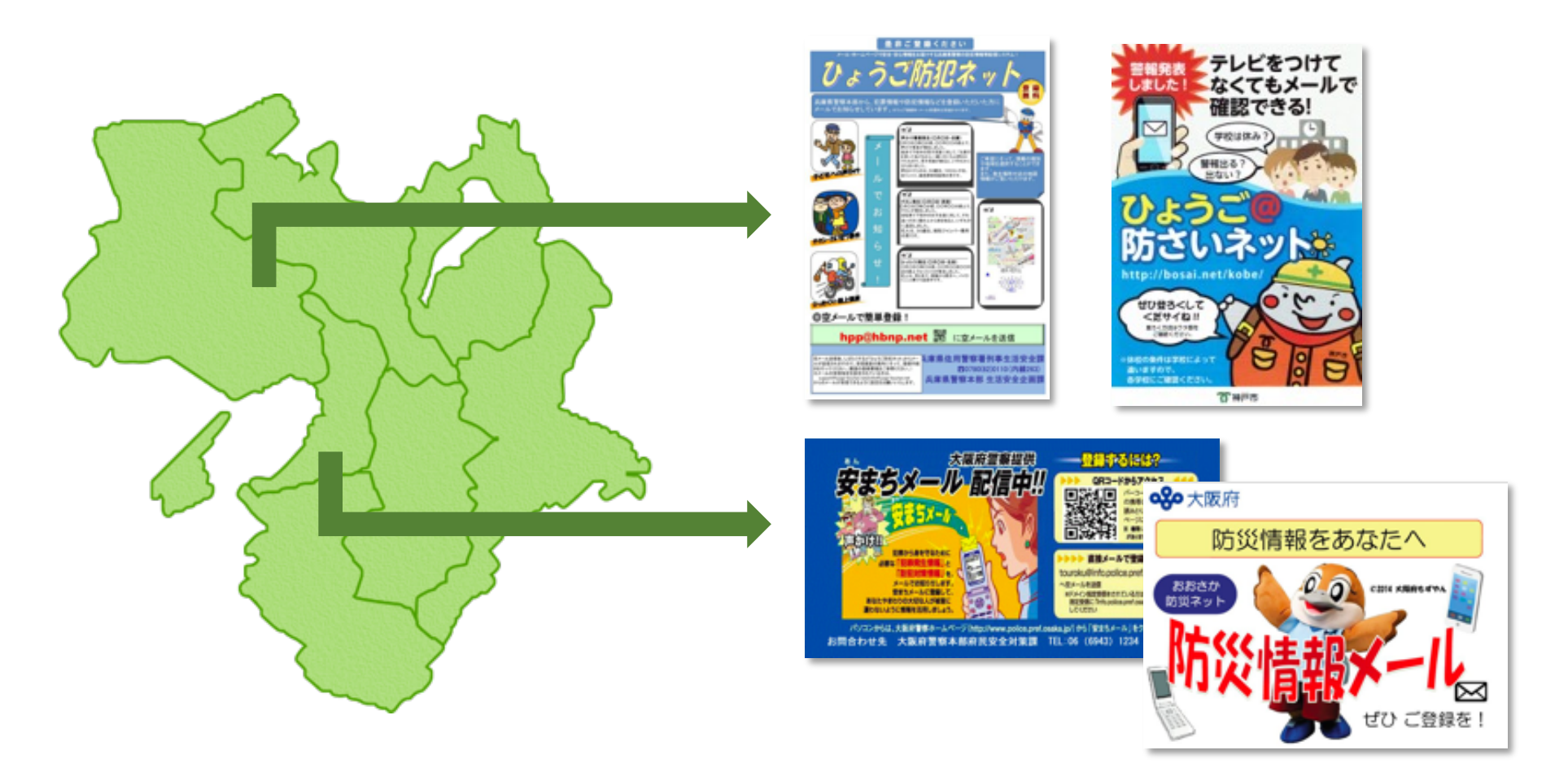

園がある地域の防犯・防災情報サービスにリンク。 市町村単位など細かくエリアを設定することも可能です。

園・保護者専用便利ツール

誰がメールを見たか、見ていないかが確認できるお知らせ機能。 メールを見ていない人だけに電話をかければいいだけなので、 大切なお知らせを手間をかけずに、確実に伝えることができます

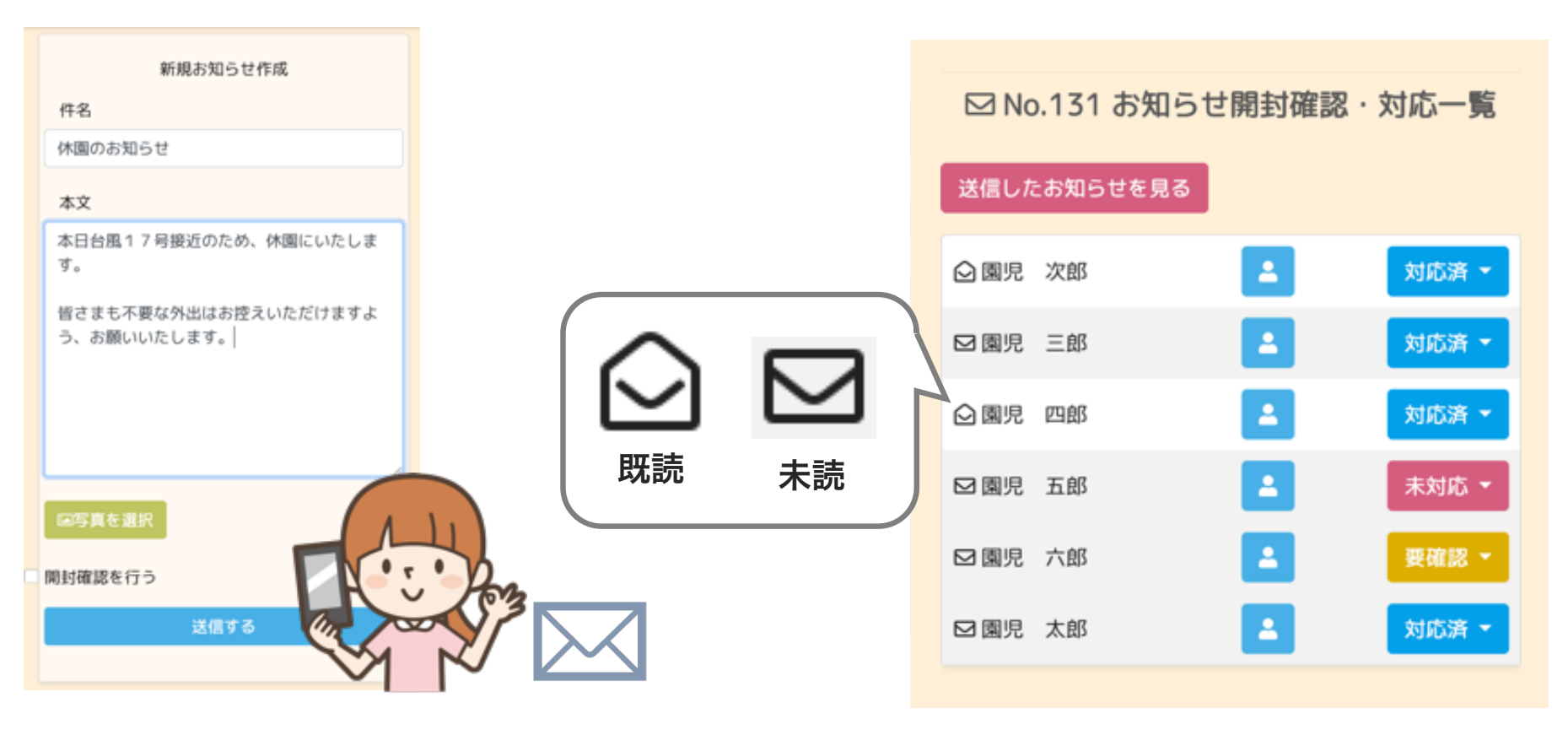

園のパソコンからだけでなく、 スマホからでも送信OK! 家や移動中でも操作できます。

管理画面で お知らせの閲覧状況を確認できます。

## ココリンネットでは、一般の方でも閲覧できるサイトもご用意しております。 お好きな写真や文章を掲載できるますので、

#### ホームページとして園のPRにご活用いただくことが可能です。

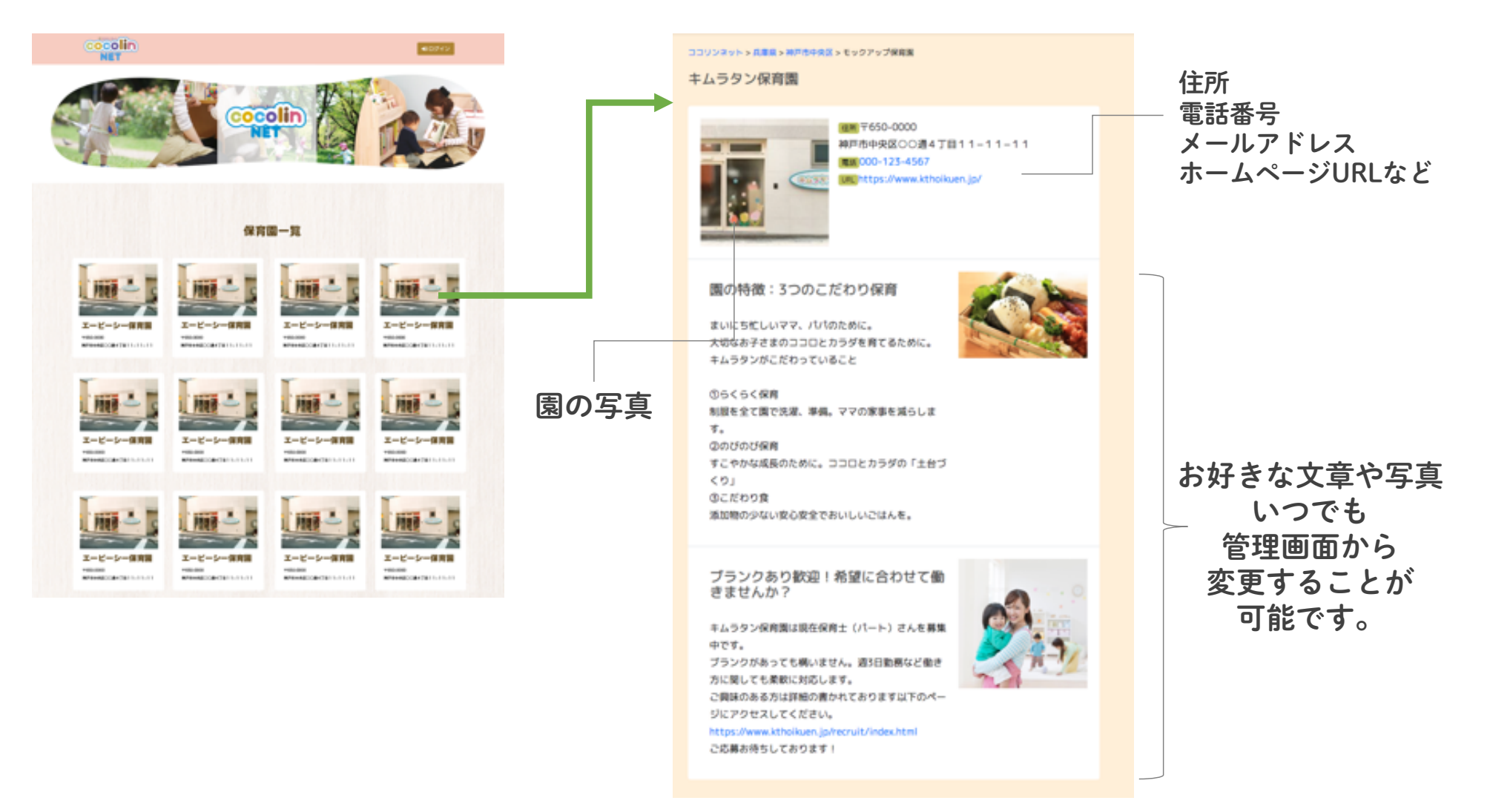

## 他の園やアドバイザーとの情報交換掲示板

園の運営や保育上の悩みなどを他の園や協議会、アドバイザーへ気軽に相談できる場です。 個人名を特定せずに投稿することもできるので気軽にご相談いただけます。

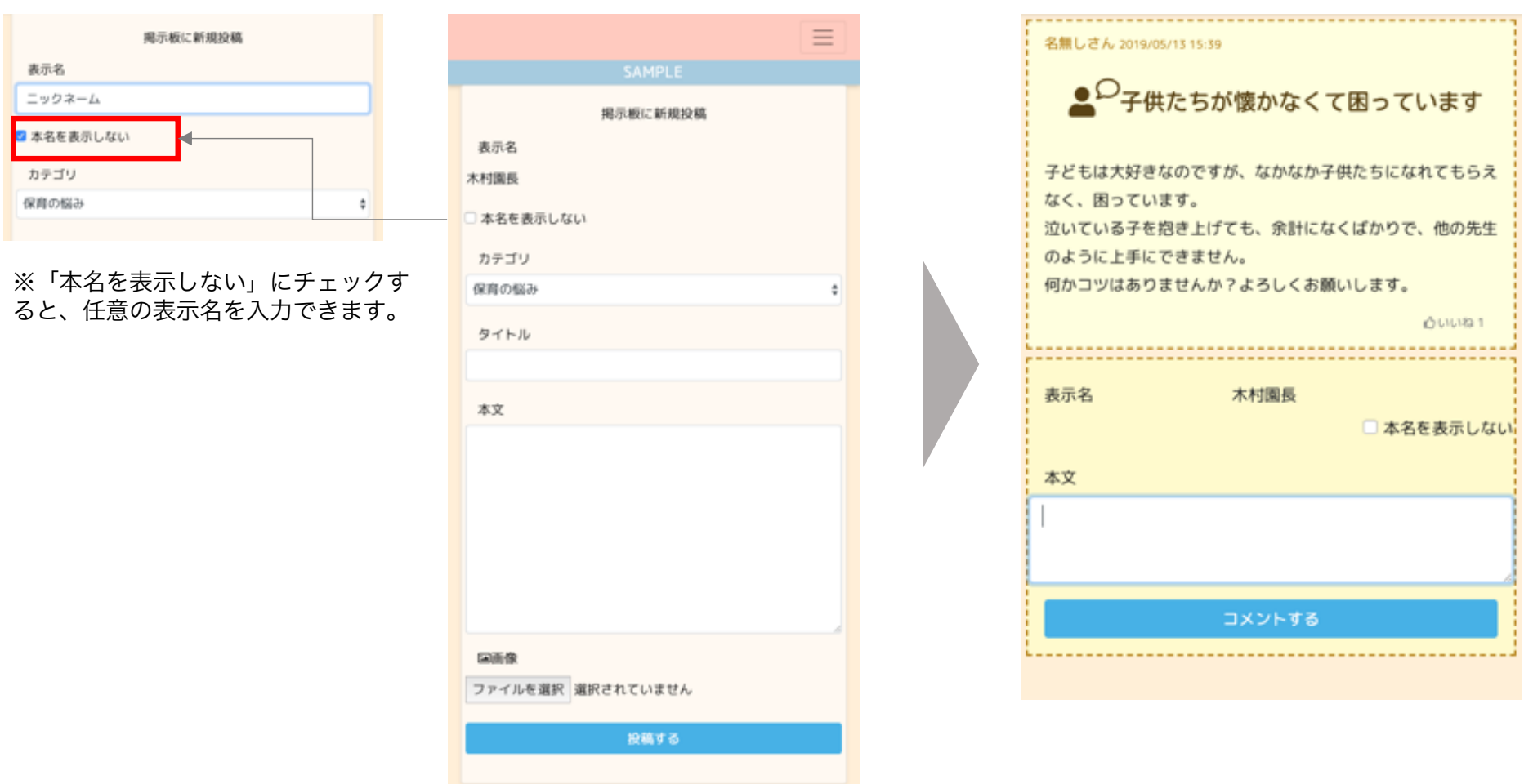

情報交換機能

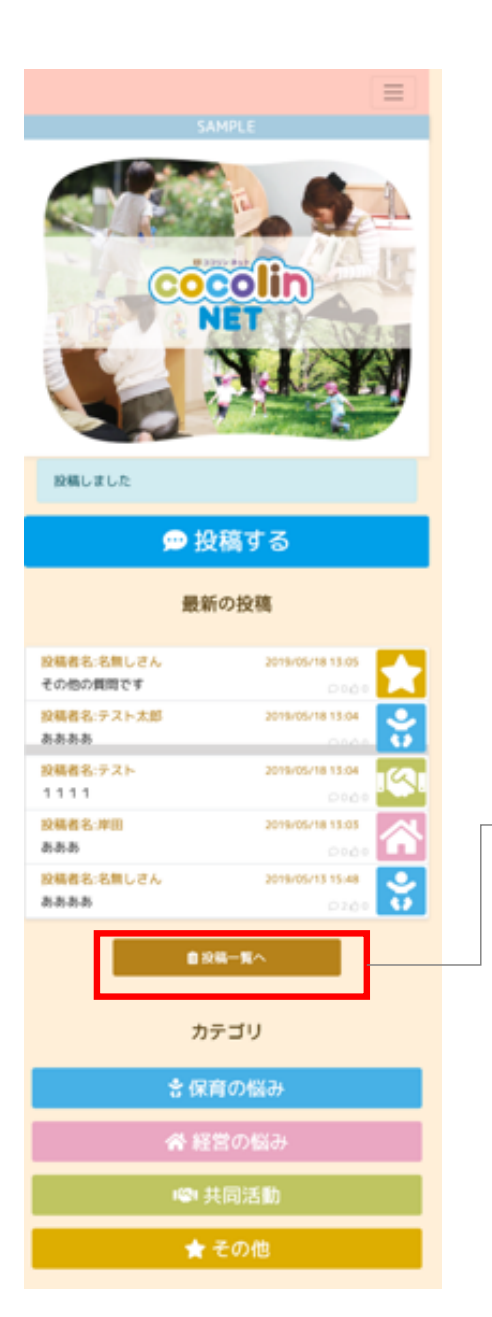

過去の投稿もご覧いただくことができます。

皆さんから寄せられた相談内容などは協議会が、

要望書としてまとめ、国などに提出することも検討しております。

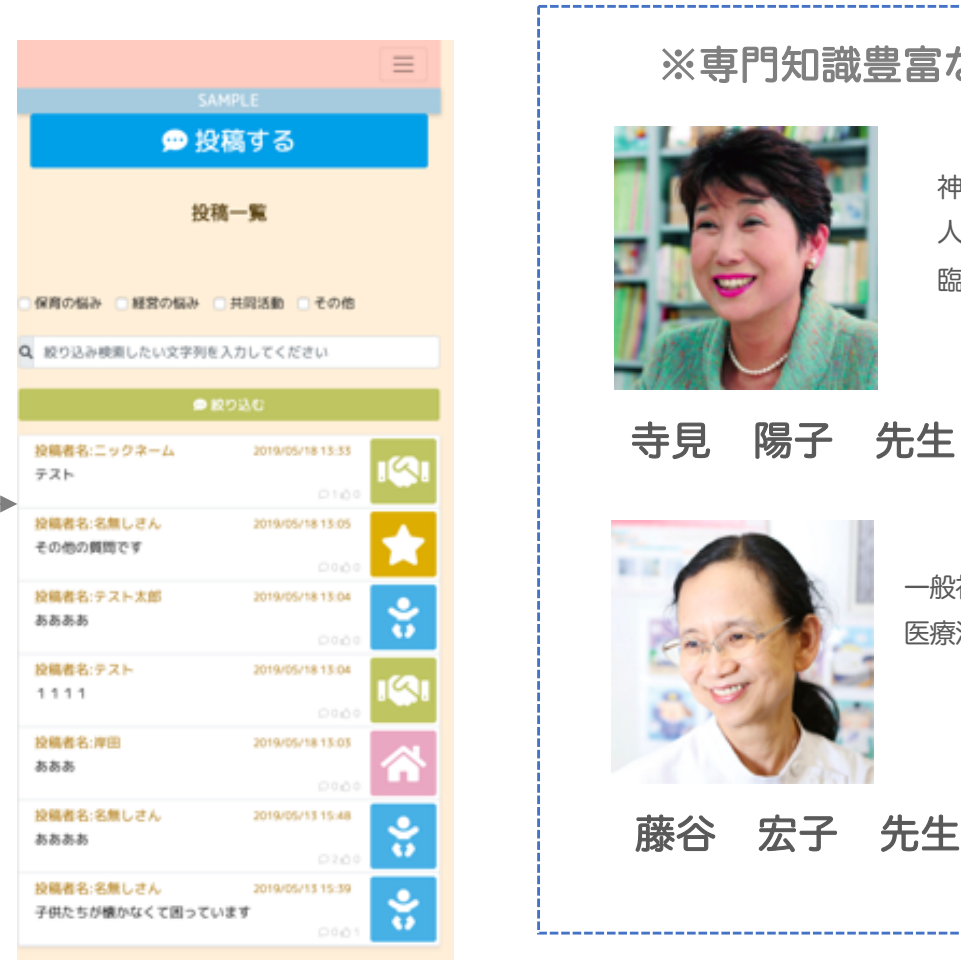

※専門知識豊富なアドバイザー陣

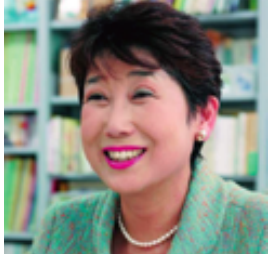

神戸松蔭女子学院大学大学院 人間科学部子ども発達学科 教授 臨床発達心理士・学校心理士

園・保護者専用便利ツール

寺見 陽子 先生

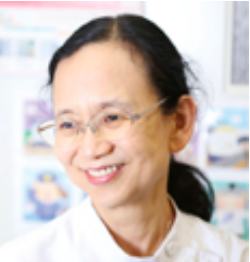

一般社団法人 大阪小児科医会 理事 医療法人 博友会 藤谷クリニック

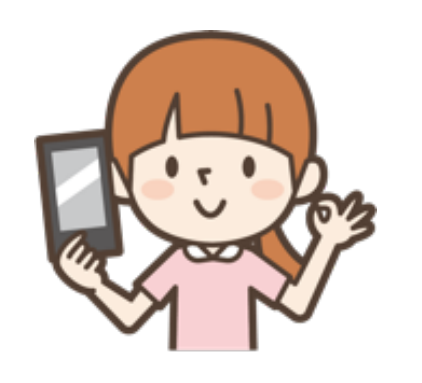

## ココリンネットの 登録・操作方法

#### 園側でメールアドレスなどを収集、登録する必要がありません。 負担なく始めることが可能です。 ユーザー新規登録 メールアドレス akira@rabbit-knot.co.ip 入園の手続き **&DNU** 保護者パスワード 持ち物 6文字以上で設定してください。 ・オムツ パスワード (確認 ・タオル ・・・・・・・・・・ 回游回 お子様の所属面 ・・・・・・・・・・ キムラタン保育園 ・・・・・・・・・・ 国民を登録上 国内名 藤田五郎 ココリンネットの登録 豊富県県 ・・・・・・・・・・ ・・・・・・・・・・ 所属面の地域の防犯・防災ネット回時登録案内 防犯ネットに登録(警察からの情報メール) 回抵回 防災ネットに登録(自治体からの災害情報メール) 登録する

①保護者にQRコードを配布 (入園のしおりなどで)

②QRコードからアクセスし、 メールアドレス、名前、電話番号などを入力して完了!

#### 園側の管理画面もシンプルで簡単!

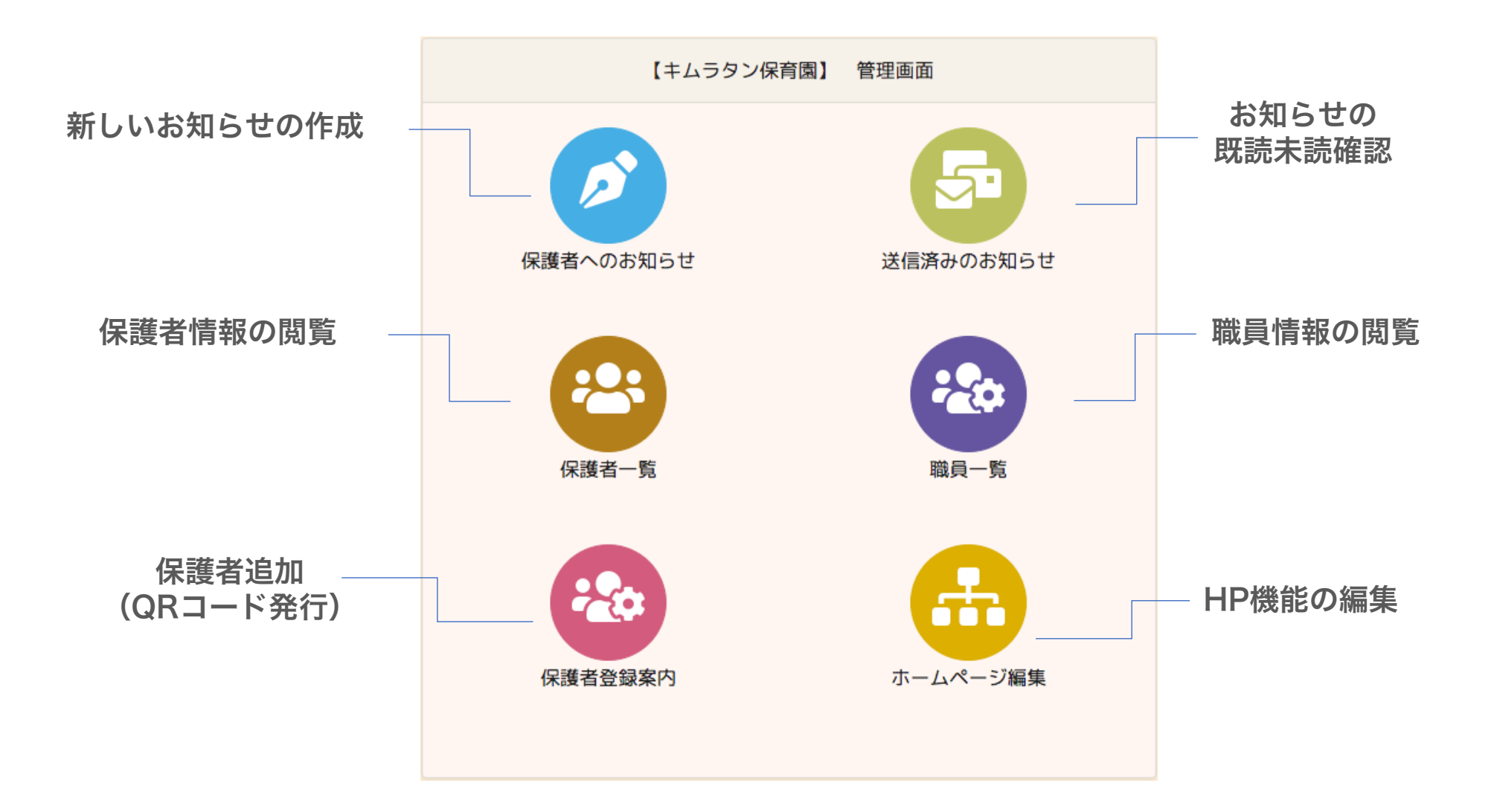